### CSEE 3827: Fundamentals of Computer Systems

Lecture 15

April 1, 2009

Martha Kim martha@cs.columbia.edu

#### ... and the rest of the semester

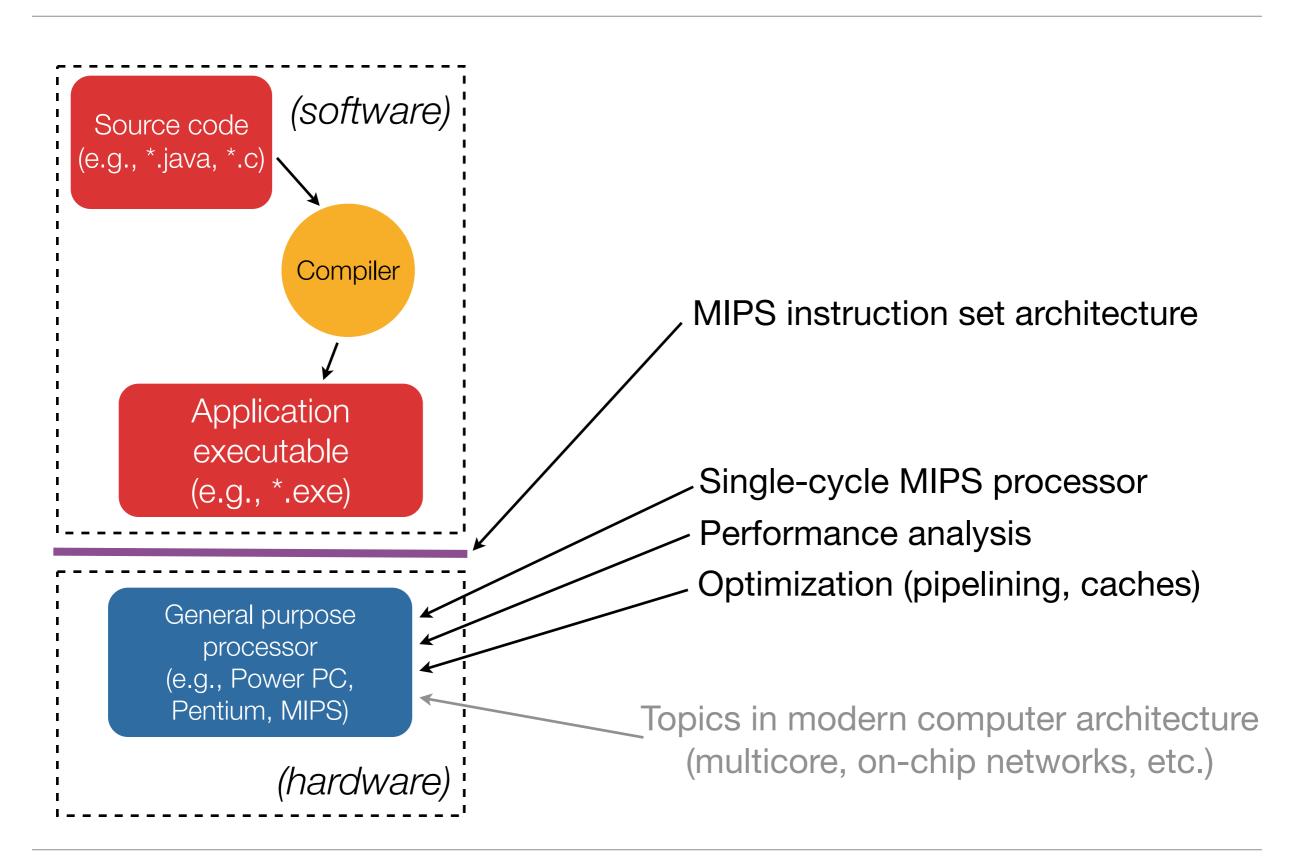

## Another angle

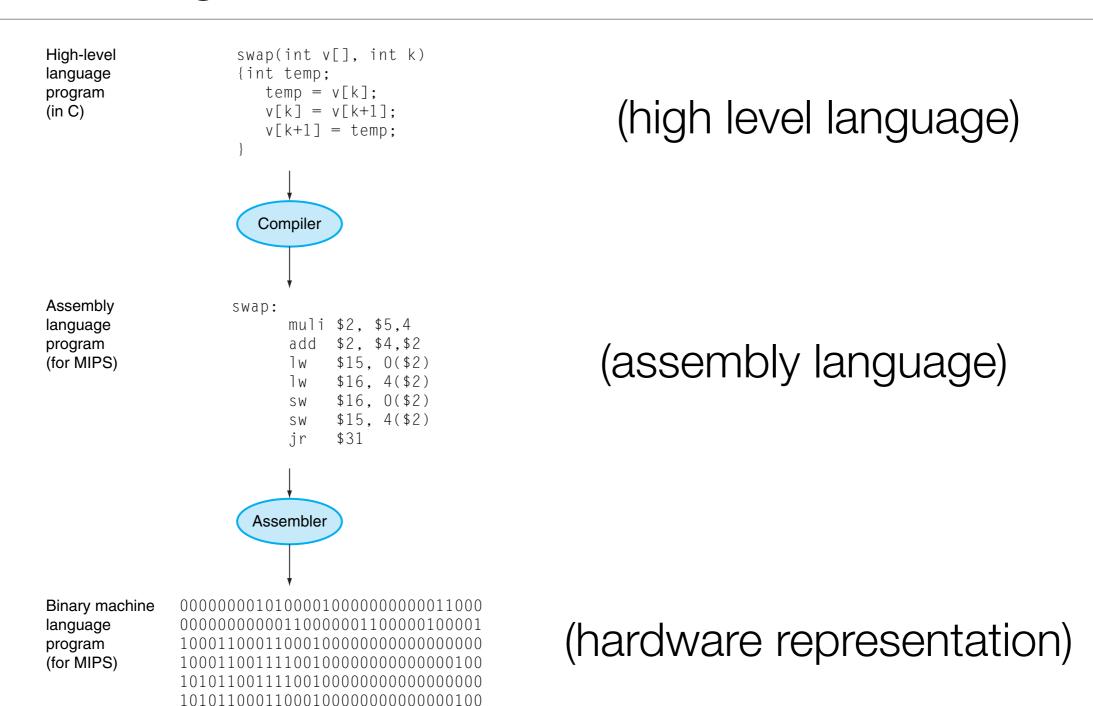

**FIGURE 1.3 C program compiled into assembly language and then assembled into binary machine language.** Although the translation from high-level language to binary machine language is shown in two steps, some compilers cut out the middleman and produce binary machine language directly. These languages and this program are examined in more detail in Chapter 2. Copyright © 2009 Elsevier, Inc. All rights reserved.

0000001111100000000000000000001000

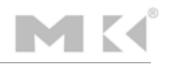

#### What is an ISA?

- An Instruction Set Architecture, or ISA, is an interface between the hardware and the software.
- An ISA consists of:
  - a set of operations (instructions)
  - data units (sized, addressing modes, etc.)
  - processor state (registers)
  - input and output control (memory operations)
  - execution model (program counter)

## Why have an ISA?

- An ISA provides binary compatibility across machines that share the ISA
- Any machine that implements the ISA X can execute a program encoded using ISA X.
- You typically see families of machines, all with the same ISA, but with different power, performance and cost characteristics.
  - e.g., the MIPS family: Mips 2000, 3000, 4400, 10000

#### RISC machines

- RISC = Reduced Instruction Set Computer
- All operations are of the form Rd ← Rs op Rt
- MIPS (and other RISC architectures) are "load-store" architectures, meaning all operations performed only on operands in registers. (The only instructions that access memory are loads and stores)
- Alternative to CISC (Complex Instruction Set Computer) where operations are significantly more complex.

## MIPS History

- MIPS is a computer family
- Originated as a research project at Stanford under the direction of John Hennessy called "Microprocessor without Interlocked Pipe Stages"
- Commercialized by MIPS Technologies
  - purchased by SGI
  - used in previous versions of DEC workstations
  - now has large share of the market in the embedded space

#### What is an ISA?

- An Instruction Set Architecture, or ISA, is an **interface** between the hardware and the software.
- An ISA consists of:

(for MIPS)

- data units (sized, addressing modes, etc.) ← 32-bit data word
- processor state (registers) 

  32, 32-bit registers
- input and output control (memory operations) ← load and store
- execution model (program counter) 32-bit program counter

#### **Arithmetic Instructions**

- Addition and subtraction
- Three operands: two source, one destination
- add a, b, c # a gets b + c
- All arithmetic operations (and many others) have this form

Design principle:

Regularity makes implementation simpler

Simplicity enables higher performance at lower cost

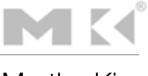

# Arithmetic Example 1

```
f = (g + h) - (i + j)
```

C code

```
add t0, g, h # temp t0=g+h add t1, i, j # temp t1=i+j sub f, t0, t1 # f = t0-t1
```

#### **Compiled MIPS**

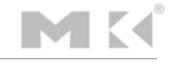

## Register Operands

- Arithmetic instructions get their operands from registers
- MIPS' 32x32-bit register file is
  - used for frequently accessed data
  - numbered 0-31
- Registers indicated with \$<id>
  - \$t0, \$t1, ..., \$t9 for temporary values
  - \$s0, \$s1, ..., \$s7 for saved values

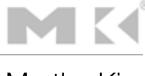

## Arithmetic Example 1 w. Registers

```
add t0, g, h # temp t0=g+h
add t1, i, j # temp t1=i+j
sub f, t0, t1 \# f = t0-t1
```

#### **Compiled MIPS**

store: f in \$s0, g in \$s1, h in \$s2, i in \$s3, and j in \$s4

```
add $t0, $s1, $s2
add $t1, $s3, $s4
sub $s5, $t0, $t1
```

#### Compiled MIPS w. registers

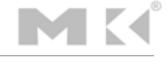

### Memory Operands

- Main memory used for composite data (e.g., arrays, structures, dynamic data)
- To apply arithmetic operations
  - Load values from memory into registers (load instruction = mem read)
  - Store result from registers to memory (store instruction = mem write)
- Memory is byte-addressed (each address identifies an 8-bit byte)
- Words (32-bits) are aligned in memory (meaning each address must be a multiple of 4)
- MIPS is big-endian (i.e., most significant byte stored at least address of the word)

## Memory Operand Example 1

$$g = h + A[8]$$

#### C code

g in \$s1, h in \$s2, base address of A in \$s3

index = 8 requires offset of 32 (8 items x 4 bytes per word)

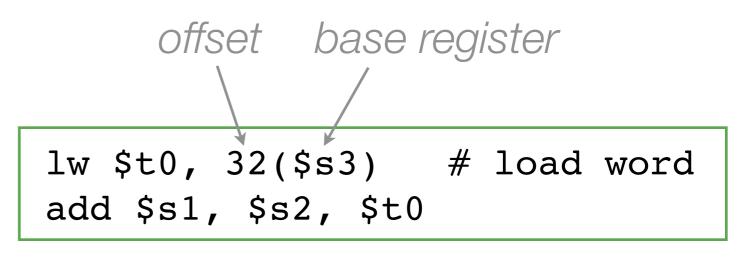

**Compiled MIPS** 

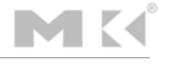

## Memory Operand Example 2

$$A[12 = h + A[8]]$$

#### C code

h in \$s2, base address of A in \$s3

index = 8 requires offset of 32 (8 items x 4 bytes per word) index = 12 requires offset of 48 (12 items x 4 bytes per word)

```
lw $t0, 32($s3)  # load word
add $t0, $s2, $t0
sw $t0, 48($s3)  # store word
```

#### **Compiled MIPS**

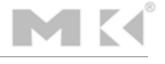

### Registers v. Memory

- Registers are faster to access than memory
- Operating on data in memory requires loads and stores
  - (More instructions to be executed)
- Compiler should use registers for variables as much as possible
  - Only spill to memory for less frequently used variables
  - Register optimization is important for performance

### Immediate Operands

Constant data encoded in an instruction

• No subtract immediate instruction, just use the negative constant

**Design principle:** make the common case fast

Small constants are common

Immediate operands avoid a load instruction

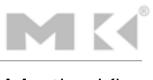

#### The Constant Zero

- MIPS register 0 (\$zero) is the constant 0
- \$zero cannot be overwritten
- Useful for many operations, for example, a move between two registers

add \$t2, \$s1, \$zero

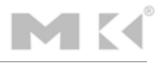

## Representing Instructions

- Instructions are encoded in binary (called machine code)
- MIPS instructions encoded as 32-bit instruction words
- Small number of formats encoding operation code (opcode), register numbers, etc.

### Register Numbers

| Name               | Register number | Usage                                        | Preserved on call? |
|--------------------|-----------------|----------------------------------------------|--------------------|
| \$zero             | 0               | The constant value 0                         | n.a.               |
| \$v0-\$v1          | 2–3             | Values for results and expression evaluation | no                 |
| \$a0—\$a3          | 4–7             | Arguments                                    | no                 |
| \$t0-\$t7          | 8–15            | Temporaries                                  | no                 |
| \$s0 <b>-</b> \$s7 | 16–23           | Saved                                        | yes                |
| \$t8-\$t9          | 24–25           | More temporaries                             | no                 |
| \$gp               | 28              | Global pointer                               | yes                |
| \$sp               | 29              | Stack pointer                                | yes                |
| \$fp               | 30              | Frame pointer                                | yes                |
| \$ra               | 31              | Return address                               | yes                |

**FIGURE 2.14 MIPS register conventions.** Register 1, called \$at, is reserved for the assembler (see Section 2.12), and registers 26–27, called \$k0–\$k1, are reserved for the operating system. This information is also found in Column 2 of the MIPS Reference Data Card at the front of this book. Copyright © 2009 Elsevier, Inc. All rights reserved.

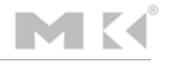

# The big picture: How a C program is executed

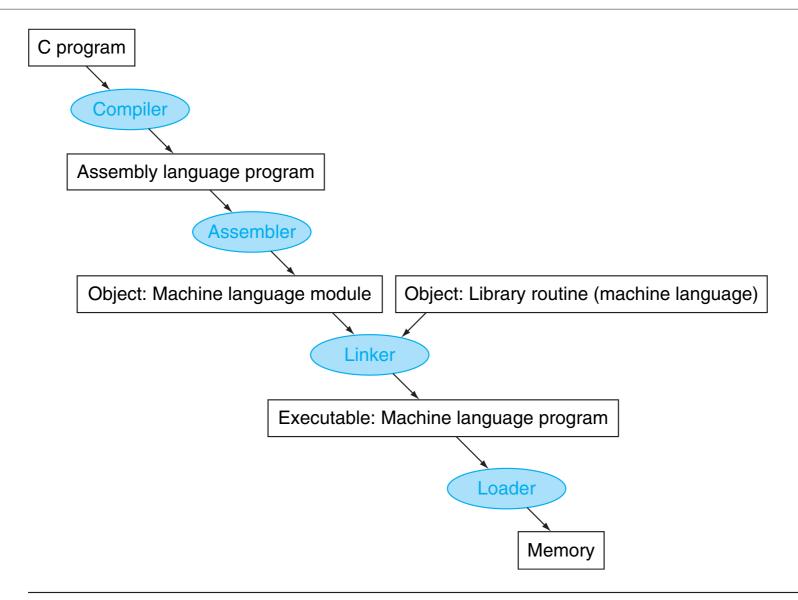

**FIGURE 2.21 A translation hierarchy for C.** A high-level language program is first compiled into an assembly language program and then assembled into an object module in machine language. The linker combines multiple modules with library routines to resolve all references. The loader then places the machine code into the proper memory locations for execution by the processor. To speed up the translation process, some steps are skipped or combined. Some compilers produce object modules directly, and some systems use linking loaders that perform the last two steps. To identify the type of file, UNIX follows a suffix convention for files: C source files are named x . c, assembly files are x . s, object files are named x . o, statically linked library routines are x . a, dynamically linked library routes are x . s o, and executable files by default are called a . out. MS-DOS uses the suffixes .C, .ASM, .OBJ, .LIB, .DLL, and .EXE to the same effect. Copyright © 2009 Elsevier, Inc. All rights reserved.

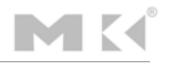

## Stored Program Computers

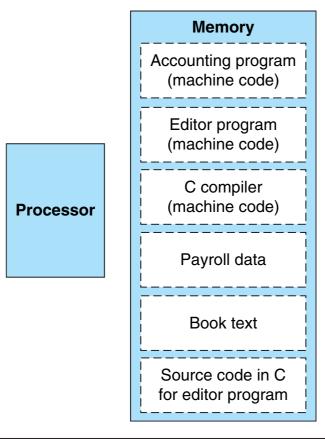

**FIGURE 2.7 The stored-program concept.** Stored programs allow a computer that performs accounting to become, in the blink of an eye, a computer that helps an author write a book. The switch happens simply by loading memory with programs and data and then telling the computer to begin executing at a given location in memory. Treating instructions in the same way as data greatly simplifies both the memory hardware and the software of computer systems. Specifically, the memory technology needed for data can also be used for programs, and programs like compilers, for instance, can translate code written in a notation far more convenient for humans into code that the computer can understand. Copyright © 2009 Elsevier, Inc. All rights reserved.

- Instructions represented in binary, just like data
- Instructions and data stored in memory
- Programs can operate on programs (e.g., compilers, linkers)
- Thanks to standardized ISAs, binary compatibility allows compiled programs to work on different computers.

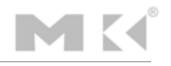

#### MIPS instructions to date

| Instruction     | Format | ор                | rs  | rt  | rd   | shamt | funct             | address  |
|-----------------|--------|-------------------|-----|-----|------|-------|-------------------|----------|
| add             | R      | 0                 | reg | reg | reg  | 0     | 32 <sub>ten</sub> | n.a.     |
| sub (subtract)  | R      | 0                 | reg | reg | reg  | 0     | 34 <sub>ten</sub> | n.a.     |
| add immediate   | I      | 8 <sub>ten</sub>  | reg | reg | n.a. | n.a.  | n.a.              | constant |
| ไพ (load word)  | I      | 35 <sub>ten</sub> | reg | reg | n.a. | n.a.  | n.a.              | address  |
| SW (store word) | I      | 43 <sub>ten</sub> | reg | reg | n.a. | n.a.  | n.a.              | address  |

**FIGURE 2.5** MIPS instruction encoding. In the table above, "reg" means a register number between 0 and 31, "address" means a 16-bit address, and "n.a." (not applicable) means this field does not appear in this format. Note that add and sub instructions have the same value in the op field; the hardware uses the funct field to decide the variant of the operation: add (32) or subtract (34). Copyright © 2009 Elsevier, Inc. All rights reserved.

#### MIPS R-format Instructions

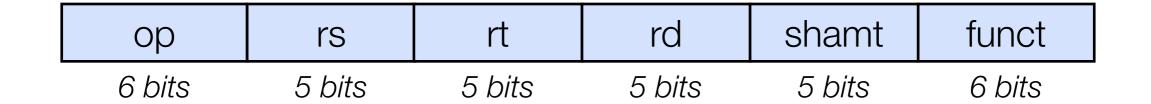

- Instruction fields
  - op: operation code (opcode)
  - rs: first source register number
  - rt: second source register number
  - rd: register destination number
  - shamt: shift amount (00000 for now)
  - funct: function code (extends opcode)

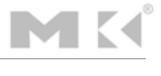

# R-format Example

| op     | rs     | rt     | rd     | shamt  | funct  |
|--------|--------|--------|--------|--------|--------|
| 6 bits | 5 bits | 5 bits | 5 bits | 5 bits | 6 bits |

#### add \$t0, \$s1, \$s2

| special | \$s1  | \$s2  | \$tO  | 0     | add    |
|---------|-------|-------|-------|-------|--------|
| 0 17    |       | 18 8  |       | 0     | 32     |
| 000000  | 10001 | 10010 | 01000 | 00000 | 100000 |

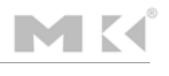

#### MIPS I-format Instructions

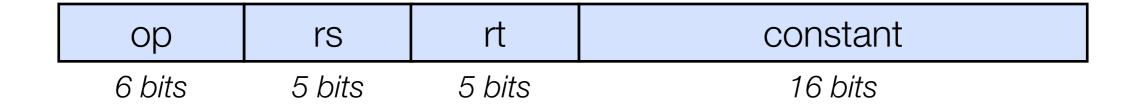

- Includes immediate arithmetic and load/store operations
  - op: operation code (opcode)
  - rs: first source register number
  - rt: destination register number
  - constant: offset added to base address in rs, or immediate operand

### MIPS Logical Operations

Instructions for bitwise manipulation

| Logical operations | C operators | Java operators | MIPS instructions |
|--------------------|-------------|----------------|-------------------|
| Shift left         | <<          | <<             | sll               |
| Shift right        | >>          | >>>            | srl               |
| Bit-by-bit AND     | &           | &              | and, andi         |
| Bit-by-bit OR      |             |                | or, ori           |
| Bit-by-bit NOT     | ~           | ~              | nor               |

**FIGURE 2.8 C and Java logical operators and their corresponding MIPS instructions.** MIPS implements NOT using a NOR with one operand being zero. Copyright © 2009 Elsevier, Inc. All rights reserved.

Useful for inserting and extracting groups of bits in a word

### Shift Operations

- Shift left logical (op = s11)
  - Shift left and fill with 0s
  - s11 by *i* bits multiplies by  $2^{j}$
- Shift right logical (op = srl)
  - Shift right and fill with 0s
  - srl by *i* bits divides by  $2^{i}$  (for unsigned values only)
- shamt indicates how many positions to shift

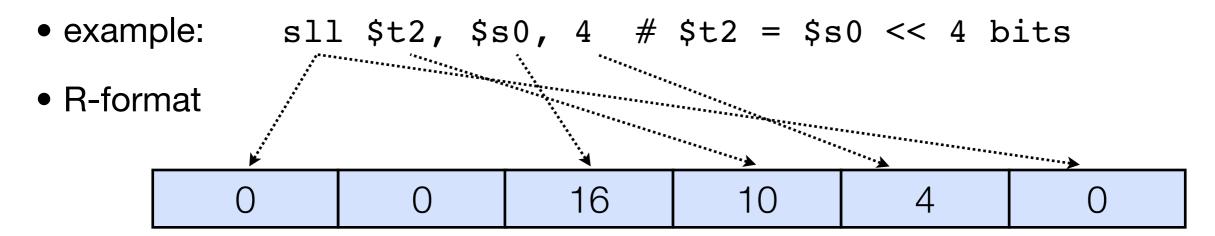

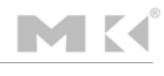

## **AND Operations**

• example: and \$t0, \$t1, \$t2 # \$t0 = \$t1 & \$t2

• Useful for masking bits in a word (selecting some bits, clearing others to 0)

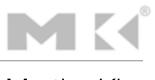

### **OR** Operations

• example: or \$t0, \$t1, \$t2 # \$t0 = \$t1 | \$t2

Useful to include bits in a word (set some bits to 1, leaving others unchanged)

## **NOT Operations**

Useful to invert bits in a word

- MIPS has 3 operand NOR instruction, used to compute NOT
- example: nor \$t0, \$t1, \$zero # \$t0 = ~\$t1

```
$t1: 0000 0000 0000 0000 1101 1100 0000
```

### Conditional Operations

- Branch to a labeled instruction if a condition is true
  - Otherwise, continue sequentially
- Instruction labeled with colon e.g. L1: add \$t0, \$t1, \$t2

- beq rs, rt, L1 # if (rs == rt) branch to instr labeled L1
- bne rs, rt, L1 # if (rs != rt) branch to instr labeled L1
- j L1 # unconditional jump to instr labeled L1

# Compiling an If Statement

```
if (i == j)
    f = g+h
else
    f = g-h
```

C code

```
bne $s3, $s4, Else
  add $s0, $s1, $s2
  j Exit
Else:
  sub $s0, $s1, $s2
Exit:
```

#### **Compiled MIPS**

- Where, f is in \$s0, g is in \$s1, and h is in \$s2
- The assembler calculates the addresses corresponding to the labels

# Compiling a Loop Statement

```
while (save[i] == k)
i += 1
```

C code

```
Loop:
sll $t1, $s3, 2
add $t1, $t1, $s5
lw $t0, 0($t1)
bne $t0, $s4, Exit
addi $s3, $s3, 1
j Loop
Exit:
```

#### **Compiled MIPS**

• Where, i is in \$s3, k is in \$s4, address of save in \$s5

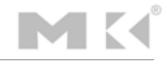

#### Basic Blocks

- A basic block is a sequence of instructions with
  - No embedded branches except at the end
  - No branch targets except at the beginning

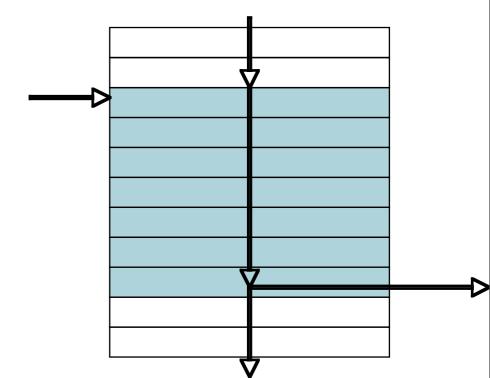

- A compiler identifies basic blocks for optimization
- Advanced processors can accelerate execution of basic blocks

### More Conditional Operations

Set result to 1 if a condition is true

```
    slt rd, rs, rt # (rs < rt) ? rd=1 : rd=0</li>
    slti rd, rs, constant # (rs < constant) ? rd=1 : rd=0</li>
```

• Use in combination with beg or bne

```
slt $t0, $s1, $s2  # if ($s1 < $s2)
bne $t0, $zero, L  # branch to L</pre>
```

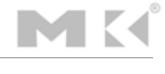

## Branch Instruction Design

- Why not blt, bge, etc.?
- Hardware for <, >= etc. is slower than for = and !=
  - Combining with a branch involves more work per instruction, requiring a slower clock
  - All instructions penalized because of this
- As beq and bne are the common case, this is a good compromise

## Signed v. Unsigned

- Signed comparison: slt, slti
- Unsigned comparison: sltu, sltui
- Example:

```
slt $t0, $s0, $s1 # signed: -1 < 1 thus $t0=1
sltu $t0, $s0, $s1 # unsigned: 4,294,967,295 > 1 thus $t0=0
```

# Procedure Calling

- Steps required:
  - 1. Place parameters in registers
  - 2. Transfer control to procedure
  - 3. Aquire storage for procedure
  - 4. Perform procedure's operations
  - 5. Place result in register for caller
  - 6. Return to place of call

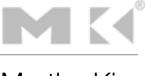

## Register Usage

- \$a0-\$a3: arguments
- \$v0, \$v1: result values
- \$t0-\$t9: temporaries, can be overwritten by callee
- \$s0-\$s7: contents saved (must be restored by callee)
- \$gp: global pointer for static data
- \$sp: stack pointer
- \$fp: frame pointer
- \$ra: return address

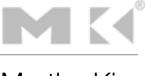

## Memory Layout

- Text: program code
- Static data: global variables
  - e.g., static variables in C, constant arrays and strings
  - \$gp initialized to an address allowing +/offsets in this segment

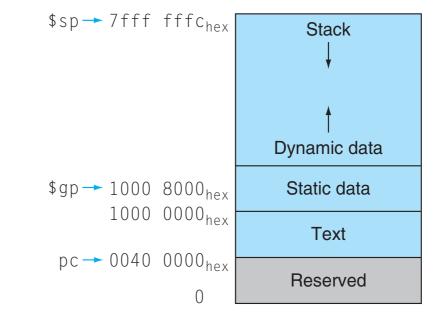

- Dynamic data: heap
  - e.g., malloc in C, new in Java
- Stack: automatic storage

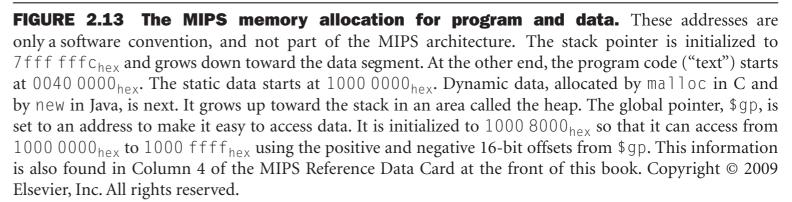

#### Local Data on the Stack

- Local data allocated by the callee
- Procedure frame (activation record) used by some compilers to manage stack storage

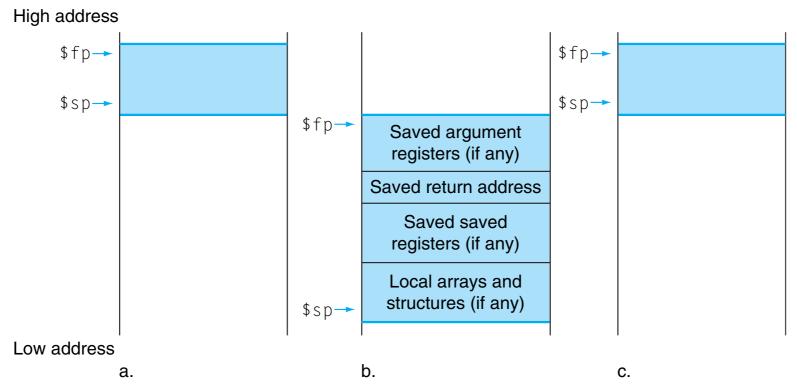

**FIGURE 2.12 Illustration of the stack allocation (a) before, (b) during, and (c) after the procedure call.** The frame pointer (\$fp) points to the first word of the frame, often a saved argument register, and the stack pointer (\$fp) points to the top of the stack. The stack is adjusted to make room for all the saved registers and any memory-resident local variables. Since the stack pointer may change during program execution, it's easier for programmers to reference variables via the stable frame pointer, although it could be done just with the stack pointer and a little address arithmetic. If there are no local variables on the stack within a procedure, the compiler will save time by *not* setting and restoring the frame pointer. When a frame pointer is used, it is initialized using the address in \$fp on a call, and \$fp is restored using \$fp. This information is also found in Column 4 of the MIPS Reference Data Card at the front of this book. Copyright © 2009 Elsevier, Inc. All rights reserved.

#### Cross-call Data Preservation

| Preserved                     | Not preserved                     |
|-------------------------------|-----------------------------------|
| Saved registers: \$s0-\$s7    | Temporary registers: \$t0-\$t9    |
| Stack pointer register: \$sp  | Argument registers: \$a0-\$a3     |
| Return address register: \$ra | Return value registers: \$v0-\$v1 |
| Stack above the stack pointer | Stack below the stack pointer     |

**FIGURE 2.11** What is and what is not preserved across a procedure call. If the software relies on the frame pointer register or on the global pointer register, discussed in the following subsections, they are also preserved. Copyright © 2009 Elsevier, Inc. All rights reserved.

#### Procedure Call Instructions

- Procedure call: jump and link
  - jal ProcedureLabel
    - Address of following instruction put in \$ra
    - Jumps to target address
- Procedure return: jump register
  - jr \$ra
    - copies \$ra to program counter
    - can also be used for computed jumps (e.g., for case/switch statements)

## Leaf Procedure Example

```
int leaf_example(int g,h,i,j) {
    int f;
    f = (g+h) - (i+j);
    return f;
}
```

#### C code

- Arguments g, h, i, j in \$a0 \$a3
- f will go in \$s0 (so will have to save existing contents of \$s0 to stack)
- result in \$v0

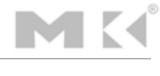

### Leaf Procedure Example 2

```
int leaf_example(int g,h,i,j) {
    int f;
    f = (g+h) - (i+j);
    return f;
}
```

#### C code

| <pre>leaf_example:</pre> |
|--------------------------|
| addi \$sp, \$sp, -4      |
| sw \$s0, 0(\$sp)         |
| add \$t0, \$a0, \$a1     |
| add \$t1, \$a2, \$a2     |
| sub \$s0, \$t0, \$t1     |
| add \$v0, \$s0, \$zero   |
| lw \$s0, 0(\$sp)         |
| addi \$sp, \$sp, 4       |
| jr \$ra                  |

save \$s0 on stack

procedure body

result

restore \$s0

return

#### **Compiled MIPS**

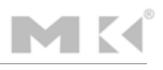

#### Non-Leaf Procedures

- A non-leaf procedure is a procedure that calls another procedure
- For a nested call, the caller needs to save to the stack
  - Its return address
  - Any arguments and temporaries needed after the call
- After the call, the caller must restore these values from the stack

### Non-Leaf Procedure Example

```
int fact(int n) {
   if (n < 1) return 1;
   else return (n * fact(n - 1));
}</pre>
```

C code

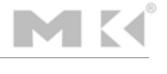

### Non-Leaf Procedure Example 2

```
int fact(int n) {
   if (n < 1) return 1;
   else return (n * fact(n - 1));
}</pre>
```

#### C code

```
fact:
    addi $sp, $sp, -8 # adjust stack for 2 items
    sw $ra, 4($sp) # save return address
    sw $a0, 0($sp) # save argument
    slti $t0, $a0, 1 # test for n < 1
    beg $t0, $zero, L1
    addi $v0, $zero, 1 # if so, result is 1
    addi $sp, $sp, 8
                       # pop 2 items from stack
    jr
        $ra
                       # and return
L1: addi $a0, $a0, -1
                       # else decrement n
    jal fact
                       # recursive call
    lw $a0, 0($sp)
                       # restore original n
    lw $ra, 4($sp)
                       # and return address
    addi $sp, $sp, 8
                       # pop 2 items from stack
        $v0, $a0, $v0
                       # multiply to get result
    mul
                        # and return
    jr
        $ra
```

#### **Compiled MIPS**

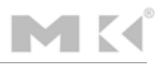

#### Character Data

- Byte-encoded character sets
  - ASCII: 128 characters (95 graphic, 33 control)
  - Latin-1: 256 characters (ASCII, + 96 more graphic characters)
- Unicode: 32-bit character set
  - Used in Java, C++ wide characters
  - Most of the world's alphabets, plus symbols
  - UTF-8, UTF-16 are variable-length encodings

### Byte/Halfword Operations

- Could use bitwise operations
- MIPS has byte/halfword load/store
  - lb rt, offset(rs) # sign extend byte to 32 bits in rt
  - lh rt, offset(rs) # sign extend halfword to 32 bits in rt
  - lbu rt, offset(rs) # zero extend byte to 32 bits in rt
  - lhu rt, offset(rs) # zero extend halfword to 32 bits in rt
  - sb rt, offset(rs) # store rightmost byte
  - sh rt, offset(rs) # store rightmost halfword

## String Copy Example

```
void strcpy (char x[], char y[]) {
   int i;
   i = 0;
   while ((x[i]=y[i]) != '\0')
       i += 1;
}
```

C code (naive)

- Null-terminated string
- Addresses of x and y in \$a0 and \$a1 respectively
- i in \$s0

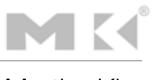

# String Copy Example 2

```
void strcpy (char x[], char y[]) {
   int i;
   i = 0;
   while ((x[i]=y[i]) != '\0')
       i += 1;
}
```

#### C code (naive)

```
strcpy:
    addi $sp, $sp, -4 # adjust stack for 1 item
    sw $s0, 0($sp) # save $s0
    add $s0, $zero, $zero # i = 0
L1: add $t1, $s0, $a1 # addr of y[i] in $t1
    lbu $t2, 0($t1) # $t2 = y[i]
   add $t3, $s0, $a0  # addr of x[i] in $t3
    sb $t2, 0($t3) # x[i] = y[i]
   beq $t2, $zero, L2  # exit loop if y[i] == 0 addi $s0, $s0, 1  # i = i + 1
                         # next iteration of loop
        L1
L2: lw $s0, 0($sp) # restore saved $s0
    addi $sp, $sp, 4
                          # pop 1 item from stack
                          # and return
        $ra
    jr
```

#### **Compiled MIPS**

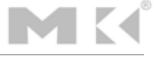

#### 32-bit constants

- Most constants are small, 16 bits usually sufficient
- For occasional 32-bit constant:

#### lui rt, constant

- copies 16-bit constant to the left (upper) bits of rt
- clears right (lower) 16 bits of rt to 0
- example usage:

### Branch Addressing

• Branch instructions specify: opcode, two registers, branch target

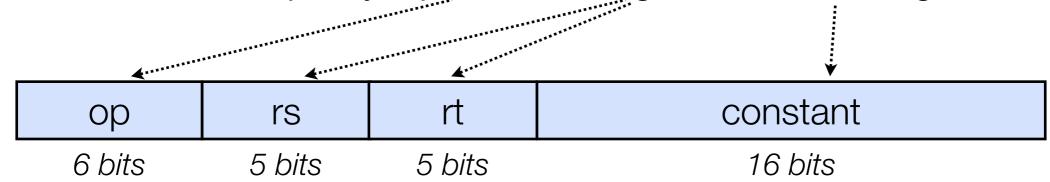

- Most branch targets are near branch (either forwards or backwards)
- PC-relative addressing
  - target address = PC + (offset \* 4)
  - PC already incremented by four when the target address is calculated

## Jump Addressing

 Jump (j and jal) targets could be anywhere in a text segment, so, encode the full address in the instruction

| ор     | address |
|--------|---------|
| 6 bits | 26 bits |

• target address = PC[31:28] : (address \* 4)

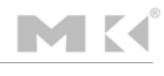

## Target Addressing Example

- Loop code from earlier example
- Assume loop at location 80000

```
80000
                                           19 9
Loop: sll $t1, $s3, 2
                                                    0
      add $t1, $t1, $s5
                                           21
                               80004
                                      35
      lw $t0, 0($t1)
                               80008
                                      5
                                           20
      bne $t0, $s4, Exit
                               80012
      addi $s3, $s3, 1
                               80016
                                            20000
                               80020
      j Loop
Exit:
                               80024
```

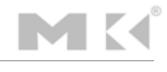

# Addressing Mode Summary

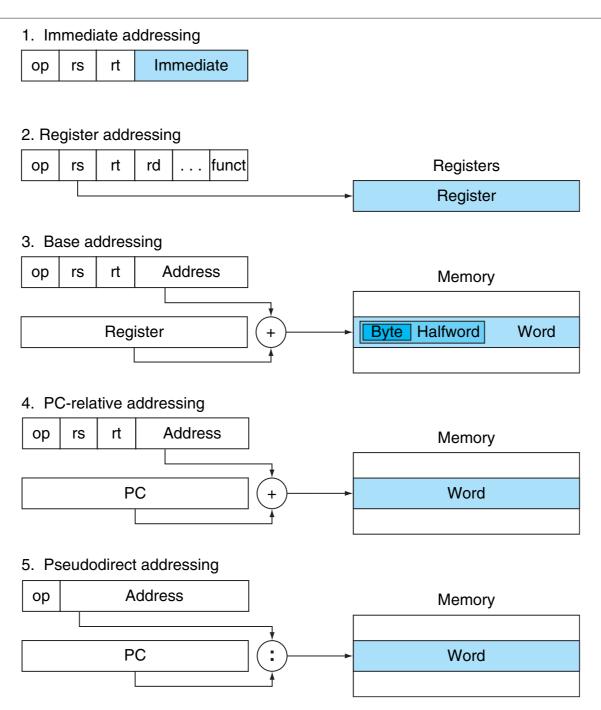

FIGURE 2.18 Illustration of the five MIPS addressing modes. The operands are shaded in color. The operand of mode 3 is in memory, whereas the operand for mode 2 is a register. Note that versions of load and store access bytes, halfwords, or words. For mode 1, the operand is 16 bits of the instruction itself. Modes 4 and 5 address instructions in memory, with mode 4 adding a 16-bit address shifted left 2 bits to the PC and mode 5 concatenating a 26-bit address shifted left 2 bits with the 4 upper bits of the PC. Copyright © 2009 Elsevier, Inc. All rights reserved.

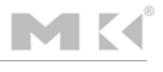

### Branching Far Away

 If a branch target is too far to encode with a 16-bit offset, assembler rewrites the code

• Example:

beq \$s0,\$s1, L1 
$$\xrightarrow{becomes}$$
 bne \$s0,\$s1, L2 j L1 L2: ...

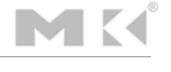

#### Assembler Pseudoinstructions

- Most assembler instructions represent machine instructions, one to one.
- Pseudoinstructions are shorthand. They are recognized by the assembler but translated into small bundles of machine instructions.

move \$t0,\$t1 
$$\xrightarrow{becomes}$$
 add \$t0,\$zero,\$t1 blt \$t0,\$t1,L  $\xrightarrow{becomes}$  slt \$at,\$t0,\$t1 bne \$at,\$zero,L

• \$at (register 1) is an "assembler temporary"

# Programming Pitfalls

- Sequential words are not at sequential addresses -- increment by 4 not by 1!)
- Keeping a pointer to an automatic variable (on the stack) after procedure returns

#### In conclusion: Fallacies

- 1. Powerful (complex) instructions lead to higher performance
  - Fewer instructions are required
  - **But** complex instructions are hard to implement. As a result implementation may slow down all instructions including simple ones.
  - Compilers are good at making fast code from simple instructions.
- 2. Use assembly code for high performance
  - Modern compilers are better than predecessors at generating good assembly
  - More lines of code (in assembly) means more errors and lower productivity

#### In conclusion: More Fallacies

#### 3. Backwards compatibility means instruction set doesn't change

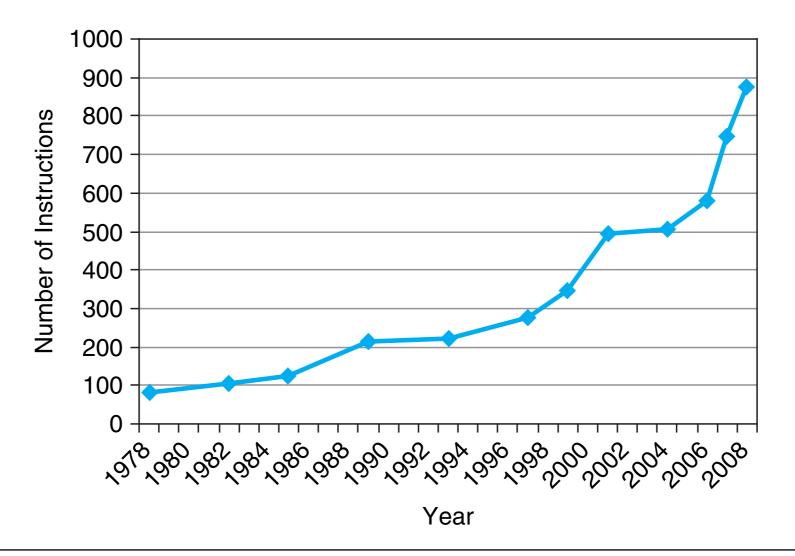

**FIGURE 2.43 Growth of x86 instruction set over time.** While there is clear technical value to some of these extensions, this rapid change also increases the difficulty for other companies to try to build compatible processors. Copyright © 2009 Elsevier, Inc. All rights reserved.